# APPLIED NET<sup>®</sup> 2021 THE DIGITAL ECOSYSTEM OF INSURANCE

Advanced Opportunity Reporting in Applied Epic

> John Gage, CIO Knight Insurance Group gage@knightinsurance.com

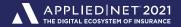

### What is this session?

 Case Study – Knight Insurance Group was able to improve the canned opportunity reports to meet our needs.

Advanced reporting – layout editor, totals and formulas OH MY!

All formulas are in your handout.

Confidential Confidential Confidentia Confidentia Confidentia Confidentia Confidentia

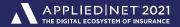

## The Knight Insurance Story

• TAM  $\rightarrow$  Epic migration in summer of 2017

- Intent was to replace SalesForce.com with Epic Opportunities
  - > Default reports were unable to measure producer activity against goals
  - > Agency searches for a solution
- Eventually an Epic report was designed that is scheduled and delivered via Epic without any 3<sup>rd</sup> party tools.
   No Microsoft Excel, No Epic BDE, No Epic SDK

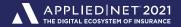

## Types of Opportunity Reports

Sales Report - Sales results vs goals.

Pipeline Report – All open opportunities.

Hit Ratio Report – % won vs total opportunities

Forecast Report – Estimates pipeline conversions to sales.

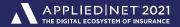

## Objectives

- Track producer goals in addition to premium and revenue.
- Calculate year to date goals.
  - > The January 1<sup>st</sup> Problem
- Estimate year end production.
- Track producer activity what are they doing?
- Calculate hit ratios across your entire sales process.

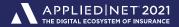

### Closed Opportunities - Producer Detail

| Account Name                       |             |                         | Stage           | Cl               |                |          | Premium           | Revenue Revenue % |                                               | Unsuccessful Reason |                     |     |
|------------------------------------|-------------|-------------------------|-----------------|------------------|----------------|----------|-------------------|-------------------|-----------------------------------------------|---------------------|---------------------|-----|
| Owner Name:                        | Carrie Woo  | d                       |                 |                  |                |          |                   |                   |                                               |                     |                     |     |
| Springfield Condo                  | minium Asso | ociation                | WON!            |                  | 2/2/2021       |          | \$20,000          | \$3,000           | 15%                                           |                     |                     |     |
| Rick Smith & Com                   | pany        |                         | WON!            |                  | 4/14/2021      | L        | \$250,000         | \$25,000          | 10%                                           |                     |                     |     |
| Anthony's Cafe, Clove LLC DBA WON! |             |                         |                 | 6/26/2021        | L              | \$40,000 | \$6,000           | 15%               |                                               |                     | ļ                   |     |
| Regional Property                  | Services    |                         | WON!            |                  | 1/11/2021      | L        | \$40,000          | \$6,000           | 15%                                           |                     |                     | ļ   |
| Ohio State Bar &                   | Grill       |                         | WON!            |                  | 7/7/2021       |          | \$50,000          | \$7,500           | 15%                                           |                     |                     | ļ   |
| Russell Football Fa                | actory      |                         | WON!            |                  | 5/25/2021      | L        | \$20,000          | \$8,750           | 44%                                           |                     |                     | ļ   |
| Gage Explosives                    |             |                         | WON!            |                  | 3/13/2021      | L        | \$70,000          | \$10,525          | 15%                                           |                     |                     |     |
| Maverick Industrie                 | es          |                         | Proposal De     | livered          | 2/21/2021      | Ĺ        | \$80,000          | \$12,000          | 15%                                           | Quoted premi        | ium not competative | ļ   |
| The City of Cincin                 | nati        |                         | Producer Q      | ualified Lead    | 4/24/2021      | i.       | \$125,000         | \$18,750          | 15%                                           | Loyalty to cur      | rrent carrier/agent |     |
| Cosmo Construction                 |             | First Appoin            | tment Completed | 6/1/2021         |                | \$60,000 | \$9,000           | 15%               | Class of busin                                | iess                |                     |     |
| Owner Name: Carrie Wood            |             |                         |                 |                  |                |          |                   |                   |                                               |                     |                     |     |
| SALES NEW RE                       |             | NEW REV                 | VENUE           |                  | ACTIVITY       | (        | RA                | TIOS              | LOSTOP                                        | PORTUNITIE          | S LOST REASONS      | ;   |
| Sold                               |             |                         | \$66,775        |                  | ut to Market 8 |          | Closing 88%       |                   | # Lost 3                                      |                     | No Market/Class Bus | 33% |
| YTD Goal                           | 6           | New Revenue<br>YTD Goal | \$61,808 108%   |                  | oposed         | 8<br>8   | Closing Goal      |                   |                                               |                     | Lood Time           | 0%  |
| Annual Goal                        | 12          | Annual Goal             | \$120,000       | Proposed YTI     |                | 12       | Overall           |                   | Avg Lost Size \$13,25<br>Lost Revenue \$39,75 |                     | Dromium             | 33% |
| , unidal adai                      |             | On Pace                 | \$129,643       | Proposed Annua   |                | 24       | Prop vs Marketed  |                   | 20011101                                      | 0.100 000,7         | Unmatched Service   | 0%  |
|                                    |             | Avg Acct Size           | \$9,539         | . Topood / aniae |                |          | i rop to mantetou |                   |                                               |                     | Loyalty             | 33% |
|                                    |             | Avg Acct Goal           | \$10,000        |                  |                |          |                   |                   |                                               |                     | Not Interested      | 0%  |
|                                    |             | New Premium             | \$490,000       |                  |                |          |                   |                   |                                               |                     | Underwriting        | 0%  |
|                                    |             |                         |                 |                  |                |          |                   |                   |                                               |                     | Unknown/No Response | 0%  |
| <u> </u>                           |             |                         |                 |                  |                |          |                   |                   |                                               |                     |                     |     |
| Confident                          | ial 🔺 🔻 🔺   |                         |                 |                  |                |          |                   |                   |                                               |                     |                     |     |

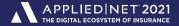

### Closed Opportunities - Producer Detail

| Acco                                           | unt Name       |             |               | Stage         |                 | Closed    |        | Premium          | Revenue     | Revenue % | Unsu  | uccessful Reas | son                 |          |
|------------------------------------------------|----------------|-------------|---------------|---------------|-----------------|-----------|--------|------------------|-------------|-----------|-------|----------------|---------------------|----------|
| Own                                            | er Name:       | Carrie W    | bod           |               |                 |           |        |                  |             |           |       |                |                     |          |
| Sprin                                          | gfield Condo   | ominium As  | sociation     | WON!          |                 | 2/2/2021  |        | \$20,000         | \$3,000     | 15%       |       |                |                     |          |
| Rick                                           | Smith & Con    | npany       |               | WON!          |                 | 4/14/2021 |        | \$250,000        | \$25,000    | 10%       |       |                |                     |          |
| Anth                                           | ony's Cafe, (  | Clove LLC [ | DBA           | WON!          |                 | 6/26/2021 |        | \$40,000         | \$6,000     | 15%       |       |                |                     |          |
| Regio                                          | onal Property  | Services    |               | WON!          |                 | 1/11/2021 |        | \$40,000         | \$6,000     | 15%       |       |                |                     |          |
| Ohio                                           | State Bar &    | Grill       |               | WON!          |                 | 7/7/2021  |        | \$50,000         | \$7,500     | 15%       |       |                |                     |          |
| Russ                                           | ell Football F | actory      |               | WON!          |                 | 5/25/2021 |        | \$20,000         | \$8,750     | 44%       |       |                |                     |          |
| Gage                                           | Explosives     |             |               | WON!          |                 | 3/13/2021 |        | \$70,000         | \$10,525    | 15%       |       |                |                     |          |
| Mave                                           | rick Industri  | ies         |               | Proposal De   | livered         | 2/21/2021 |        | \$80,000         | \$12,000    | 15%       | Quote | d premium not  | competative         |          |
| The City of Cincinnati Producer Qualified Lead |                | 4/24/2021   |               | \$125,000     | \$18,750        | 15%       | Loyalt | y to current car | rrier/agent |           |       |                |                     |          |
| Cosn                                           | no Construct   | ion         |               | First Appoin  | tment Completed | 6/1/2021  |        | \$60,000         | \$9,000     | 15%       | Class | of business    |                     |          |
| Own                                            | er Name:       | Carrie W    | bod           |               |                 |           |        |                  |             |           |       |                |                     |          |
|                                                | SAL            | <u>ES</u>   | NEW RE        | VENUE         |                 | ACTIVITY  |        | RA               | TIOS        | LOSTOP    | PORTI | <u>JNITIES</u> | LOST REASONS        | <u>i</u> |
|                                                | Solo           | d 7         | New Revenue   | \$66,775      | Out to          | Market    | 8      | Closing          | a 88%       | #         | Lost  | 3              | No Market/Class Bus | 33%      |
|                                                | YTD Goa        | I 6         | YTD Goal      | \$61,808 108% | Pr              | oposed    | 8      | Closing Goa      |             | Avg Lost  |       | \$13,250       | Lead Time           | 0%       |
|                                                | Annual Goa     | I 12        | Annual Goal   | \$120,000     | Proposed YT     | D Goal    | 12     | Overa            | II 70%      | Lost Rev  | enue  | \$39,750       | Premium             | 33%      |
|                                                |                |             | On Pace       | \$129,643     | Proposed Annua  | al Goal   | 24     | Prop vs Marketed | d 100%      |           |       |                | Unmatched Service   | 0%       |
|                                                |                |             | Avg Acct Size | \$9,539       | -               |           |        |                  |             |           |       |                | Loyalty             | 33%      |
|                                                |                |             | Avg Acct Goal | \$10,000      |                 |           |        |                  |             |           |       |                | Not Interested      | 0%       |
|                                                |                |             | New Premium   | \$490,000     |                 |           |        |                  |             |           |       |                | Underwriting        | 0%       |
|                                                |                |             |               |               |                 |           |        |                  |             |           |       |                | Unknown/No Response | 0%       |
| <b>A V</b>                                     |                |             |               |               |                 |           |        |                  |             |           |       |                |                     |          |
|                                                | Confiden       | tial 🔺 🔻    |               |               |                 |           |        |                  |             |           |       |                |                     |          |

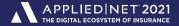

### **Closed Opportunities - Producer Detail**

| Account Name            |        |             | Stage         |                | Closed    |   | Premium   | Revenue  | Revenue %   | % Unsuccessful Reason |                     |     |
|-------------------------|--------|-------------|---------------|----------------|-----------|---|-----------|----------|-------------|-----------------------|---------------------|-----|
| Owner Name: Carr        | e Wood | I           |               |                |           |   |           |          |             |                       |                     |     |
| Springfield Condominiu  | m Asso | ciation     | WON!          |                | 2/2/2021  |   | \$20,000  | \$3,000  | 15%         |                       |                     |     |
| Rick Smith & Company    |        |             | WON!          |                | 4/14/2021 |   | \$250,000 | \$25,000 | 10%         |                       |                     |     |
| Anthony's Cafe, Clove   | LC DBA | A           | WON!          |                | 6/26/2021 |   | \$40,000  | \$6,000  | 15%         |                       |                     |     |
| Regional Property Serv  | ices   |             | WON!          |                | 1/11/2021 |   | \$40,000  | \$6,000  | 15%         |                       |                     |     |
| Ohio State Bar & Grill  |        |             | WON!          |                | 7/7/2021  |   | \$50,000  | \$7,500  | 15%         |                       |                     |     |
| Russell Football Factor | /      |             | WON!          |                | 5/25/2021 |   | \$20,000  | \$8,750  | 44%         |                       |                     |     |
| Gage Explosives         |        |             | WON!          |                | 3/13/2021 |   | \$70,000  | \$10,525 | 15%         |                       |                     |     |
| Maverick Industries     |        |             | Proposal De   | ivered         | 2/21/2021 |   | \$80,000  | \$12,000 | 15%         | Quoted premium not    | t competative       |     |
| The City of Cincinnati  |        |             | Producer Qu   | alified Lead   | 4/24/2021 |   | \$125,000 | \$18,750 | 15%         | Loyalty to current ca | rrier/agent         |     |
| Cosmo Construction      |        |             | First Appoint | ment Completed | 6/1/2021  |   | \$60,000  | \$9,000  | 15%         | Class of business     |                     |     |
| Owner Name: Carr        | e Wood | 1           |               |                |           |   |           |          |             |                       |                     |     |
| SALES NEW REVEN         |        | /ENUE       |               | ACTIVITY       |           | ļ | RATIOS    | LOSTOP   | PORTUNITIES | LOST REASONS          | <u>6</u>            |     |
| Sold                    | 7      | New Revenue | \$66,775      | Out to         | Market    | 8 | Clos      | sing 88% | #           | Lost 3                | No Market/Class Bus | 33% |
| YTD Goal                | 6      | YTD Goal    | \$61 808 108% | Pr             | roposed   | 8 | Closing G | -        | Avalost     | Size \$13,250         | Lead Time           | 0%  |

- 33% Premium
- Unmatched Service 0%
  - Loyalty 33%
  - Not Interested 0%
    - Underwriting 0%
- Unknown/No Response 0%

| 7  | New Revenue   | \$66,775      |
|----|---------------|---------------|
| 6  | YTD Goal      | \$61,808 1089 |
| 12 | Annual Goal   | \$120,000     |
|    | On Pace       | \$129,643     |
|    | Avg Acct Size | \$9,539       |
|    | Avg Acct Goal | \$10,000      |

\$490,000

New Premium

| Out to Market        | 8  |
|----------------------|----|
| Proposed             | 8  |
| Proposed YTD Goal    | 12 |
| Proposed Annual Goal | 24 |

| RAI              | 105  |
|------------------|------|
| Closing          | 88%  |
| Closing Goal     | 50%  |
| Overall          | 70%  |
| Prop vs Marketed | 100% |

|  | # Los |
|--|-------|
|  |       |

Avg Lost Size \$13,250 Lost Revenue \$39,750

YTD Goal

Annual Goal

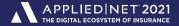

### **Closed Opportunities - Producer Detail**

| Account Name                        | Stage                       | Closed    | Premium           | Revenue  | Revenue % | Unsuccessful Reason              |
|-------------------------------------|-----------------------------|-----------|-------------------|----------|-----------|----------------------------------|
| Owner Name: Carrie Wood             |                             |           |                   |          |           |                                  |
| Springfield Condominium Association | WON!                        | 2/2/2021  | \$20,000          | \$3,000  | 15%       |                                  |
| Rick Smith & Company                | WON!                        | 4/14/2021 | \$250,000         | \$25,000 | 10%       |                                  |
| Anthony's Cafe, Clove LLC DBA       | WON!                        | 6/26/2021 | \$40,000          | \$6,000  | 15%       |                                  |
| Regional Property Services          | WON!                        | 1/11/2021 | \$40,000          | \$6,000  | 15%       |                                  |
| Ohio State Bar & Grill              | WON!                        | 7/7/2021  | \$50 <b>,</b> 000 | \$7,500  | 15%       |                                  |
| Russell Football Factory            | WON!                        | 5/25/2021 | \$20,000          | \$8,750  | 44%       |                                  |
| Gage Explosives                     | WON!                        | 3/13/2021 | \$70,000          | \$10,525 | 15%       |                                  |
| Maverick Industries                 | Proposal Delivered          | 2/21/2021 | \$80,000          | \$12,000 | 15%       | Quoted premium not competative   |
| The City of Cincinnati              | Producer Qualified Lead     | 4/24/2021 | \$125,000         | \$18,750 | 15%       | Loyalty to current carrier/agent |
| Cosmo Construction                  | First Appointment Completed | 6/1/2021  | \$60,000          | \$9,000  | 15%       | Class of business                |
| Owner Name: Carrie Wood             |                             |           |                   |          |           |                                  |

- SALES NEW REVENUE Sold 7 YTD Goal 6 12 Annual Goal
  - New Revenue \$66,775 YTD Goal \$61,808 108% Annual Goal \$120,000 On Pace \$129,643 Avg Acct Size \$9,539 Avg Acct Goal \$10,000

\$490,000

New Premium

| ACTIVITY            |    |
|---------------------|----|
| Out to Market       | 8  |
| Proposed            | 8  |
| Proposed YTD Goal   | 12 |
| roposed Annual Goal | 24 |

| RAT              | IOS  |
|------------------|------|
| Closing          | 88%  |
| Closing Goal     | 50%  |
| Overall          | 70%  |
| Prop vs Marketed | 100% |

LOST OPPORTUNITIES

# Lost Avg Lost Size \$13,250 Lost Revenue \$39,750

3

| LOSTREASONS |
|-------------|
|-------------|

- No Market/Class Bus 33%
  - 0% Lead Time
    - Premium 33%
- Unmatched Service 0%
  - Loyalty 33%
  - Not Interested 0%
    - Underwriting 0%
- Unknown/No Response 0%

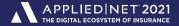

### **Closed Opportunities - Producer Detail**

New Premium

\$490,000

| Account Name            |         |        |               | Stage                       | Closed P      |           | Premium   | Revenue         | Revenue %   | Unsuccessful Re    | eason           |                           |           |
|-------------------------|---------|--------|---------------|-----------------------------|---------------|-----------|-----------|-----------------|-------------|--------------------|-----------------|---------------------------|-----------|
| Owner Name:             | Carrie  | e Wood | 1             |                             |               |           |           |                 |             |                    |                 |                           |           |
| Springfield Condo       | miniu   | m Asso | ciation       | WON!                        |               | 2/2/2021  |           | \$20,000        | \$3,000     | 15%                |                 |                           |           |
| Rick Smith & Con        | npany   |        |               | WON!                        |               | 4/14/2021 |           | \$250,000       | \$25,000    | 10%                |                 |                           |           |
| Anthony's Cafe, 0       | Clove L | LC DB/ | A             | WON!                        |               | 6/26/2021 |           | \$40,000        | \$6,000     | 15%                |                 |                           |           |
| Regional Property       | / Servi | ces    |               | WON!                        |               | 1/11/2021 |           | \$40,000        | \$6,000     | 15%                |                 |                           |           |
| Ohio State Bar &        | Grill   |        |               | WON!                        |               | 7/7/2021  |           | \$50,000        | \$7,500     | 15%                |                 |                           |           |
| Russell Football F      | actory  | ,      |               | WON!                        |               | 5/25/2021 |           | \$20,000        | \$8,750     | 44%                |                 |                           |           |
| Gage Explosives         |         |        |               | WON!                        |               | 3/13/2021 |           | \$70,000        | \$10,525    | 15%                |                 |                           |           |
| Maverick Industries     |         |        | Proposal De   | livered                     | 2/21/2021     |           | \$80,000  | \$12,000        | 15%         | Quoted premium r   | not competative |                           |           |
| The City of Cincinnati  |         |        | Producer Qu   | ualified Lead               | 4/24/2021     |           | \$125,000 | \$18,750        | 15%         | Loyalty to current | carrier/agent   |                           |           |
| Cosmo Construction      |         |        | First Appoin  | First Appointment Completed |               |           | \$60,000  | \$9,000         | 15%         | Class of business  |                 |                           |           |
| Owner Name: Carrie Wood |         |        |               |                             |               |           |           |                 |             |                    |                 |                           |           |
| SALES NEW REVENUE       |         | VENUE  |               | ACTIVITY                    | ,<br>-        | R         | ATIOS     | LOST OP         | PORTUNITIES | LOST REASONS       |                 |                           |           |
| Solo                    | ł       | 7      | New Revenue   | \$66,775                    | Out to        | o Market  | 8         | Closir          | ng 88%      | #                  | Lost 3          | No Market/Class Bus       | 33%       |
| YTD Goa                 | I       | 6      | YTD Goal      | \$61,808 108%               | P             | roposed   | 8         | Closing Go      | al 50%      | Avg Lost           | Size \$13,250   | Lead Time                 | 0%        |
| Annual Goa              | I       | 12     | Annual Goal   | \$120,000                   | Proposed Y    | TD Goal   | 12        | Over            | all 70%     | Lost Rev           | enue \$39,750   | Premium                   | 33%       |
|                         |         |        | On Pace       | \$129,643                   | Proposed Annu | ual Goal  | 24        | Prop vs Markete | ed 100%     |                    |                 | Unmatched Service         | 0%<br>33% |
|                         |         |        | Avg Acct Size | \$9,539                     |               |           |           |                 |             |                    |                 | Loyalty<br>Not Interested | 33%<br>0% |
|                         |         |        | Avg Acct Goal | \$10,000                    |               |           |           |                 |             |                    |                 |                           | 0%        |

- Underwriting 0%
- Unknown/No Response 0%

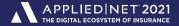

### **Closed Opportunities - Producer Detail**

| Account Name                        | Stage                       | Closed    | Premium   | Revenue  | Revenue % | Unsuccessful Reas     | son                 |     |
|-------------------------------------|-----------------------------|-----------|-----------|----------|-----------|-----------------------|---------------------|-----|
| Owner Name: Carrie Wood             |                             |           |           |          |           |                       |                     |     |
| Springfield Condominium Association | WON!                        | 2/2/2021  | \$20,000  | \$3,000  | 15%       |                       |                     |     |
| Rick Smith & Company                | WON!                        | 4/14/2021 | \$250,000 | \$25,000 | 10%       |                       |                     |     |
| Anthony's Cafe, Clove LLC DBA       | WON!                        | 6/26/2021 | \$40,000  | \$6,000  | 15%       |                       |                     |     |
| Regional Property Services          | WON!                        | 1/11/2021 | \$40,000  | \$6,000  | 15%       |                       |                     |     |
| Ohio State Bar & Grill              | WON!                        | 7/7/2021  | \$50,000  | \$7,500  | 15%       |                       |                     |     |
| Russell Football Factory            | WON!                        | 5/25/2021 | \$20,000  | \$8,750  | 44%       |                       |                     |     |
| Gage Explosives                     | WON!                        | 3/13/2021 | \$70,000  | \$10,525 | 15%       |                       |                     |     |
| Maverick Industries                 | Proposal Delivered          | 2/21/2021 | \$80,000  | \$12,000 | 15%       | Quoted premium not    | competative         |     |
| The City of Cincinnati              | Producer Qualified Lead     | 4/24/2021 | \$125,000 | \$18,750 | 15%       | Loyalty to current ca | rrier/agent         |     |
| Cosmo Construction                  | First Appointment Completed | 6/1/2021  | \$60,000  | \$9,000  | 15%       | Class of business     |                     |     |
| Owner Name: Carrie Wood             |                             |           |           | _        |           |                       |                     |     |
| SALES NEW REVEN                     | UE                          | ACTIVITY  | RA        | <u></u>  | LOST OPP  | ORTUNITIES            | LOST REASONS        |     |
| Sold 7 New Revenue \$6              | 6,775 Out to                | Market 8  | Closing   | 88%      | # l       | Lost 3                | No Market/Class Bus | 33% |

8

12

24

| YTD Goal    |  |
|-------------|--|
| Annual Goal |  |

| New Revenue   | \$66,775      |
|---------------|---------------|
| YTD Goal      | \$61,808 108% |
| Annual Goal   | \$120,000     |
| On Pace       | \$129,643     |
| Avg Acct Size | \$9,539       |
| Avg Acct Goal | \$10,000      |
| New Premium   | \$490,000     |
|               |               |

Out to Market Proposed Proposed YTD Goal Proposed Annual Goal

| RAT              | RATIOS |  |  |
|------------------|--------|--|--|
| Closing          | 88%    |  |  |
| Closing Goal     | 50%    |  |  |
| Overall          | 70%    |  |  |
| Prop vs Marketed | 100%   |  |  |

# Lost Avg Lost Size \$13,250 Lost Revenue \$39,750

- - Lead Time 0%
    - Premium 33%
- Unmatched Service 0%
  - Loyalty 33%
  - Not Interested 0%
    - Underwriting 0%

11

Unknown/No Response 0%

Confidential

6

12

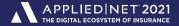

### **Closed Opportunities - Producer Detail**

| Account Name                        | Stage                       | Closed    |    | Premium          | Revenue  | Revenue %  | Unsuccessful Reas      | on                  |     |
|-------------------------------------|-----------------------------|-----------|----|------------------|----------|------------|------------------------|---------------------|-----|
| Owner Name: Carrie Wood             |                             |           |    |                  |          |            |                        |                     |     |
| Springfield Condominium Association | WON!                        | 2/2/2021  |    | \$20,000         | \$3,000  | 15%        |                        |                     |     |
| Rick Smith & Company                | WON!                        | 4/14/2021 |    | \$250,000        | \$25,000 | 10%        |                        |                     |     |
| Anthony's Cafe, Clove LLC DBA       | WON!                        | 6/26/2021 |    | \$40,000         | \$6,000  | 15%        |                        |                     |     |
| Regional Property Services          | WON!                        | 1/11/2021 |    | \$40,000         | \$6,000  | 15%        |                        |                     |     |
| Ohio State Bar & Grill              | WON!                        | 7/7/2021  |    | \$50,000         | \$7,500  | 15%        |                        |                     |     |
| Russell Football Factory            | WON!                        | 5/25/2021 |    | \$20,000         | \$8,750  | 44%        |                        |                     |     |
| Gage Explosives                     | WON!                        | 3/13/2021 |    | \$70,000         | \$10,525 | 15%        |                        |                     |     |
| Maverick Industries                 | Proposal Delivered          | 2/21/2021 |    | \$80,000         | \$12,000 | 15%        | Quoted premium not     | competative         |     |
| The City of Cincinnati              | Producer Qualified Lead     | 4/24/2021 |    | \$125,000        | \$18,750 | 15%        | Loyalty to current car | rier/agent          |     |
| Cosmo Construction                  | First Appointment Completed | 6/1/2021  |    | \$60,000         | \$9,000  | 15%        | Class of business      |                     |     |
| Owner Name: Carrie Wood             |                             |           |    |                  |          |            |                        |                     |     |
| SALES <u>NEW REV</u>                | ENUE                        | ACTIVITY  |    | RA               | TIOS     | LOST OPP   | ORTUNITIES             | LOST REASONS        |     |
| Sold 7 New Revenue                  | \$66.775 Out to             | Market    | 8  | Closing          | 1 88%    | #1         | _ost 3                 | No Market/Class Bus | 33% |
| YTD Goal 6 YTD Goal                 |                             | roposed   | 8  | Closing Goa      | ·        | Avg Lost S |                        | Lead Time           | 0%  |
| Annual Goal 12 Annual Goal          | \$120,000 Proposed Y        | TD Goal   | 12 | Overal           | 1 70%    | Lost Reve  |                        | Premium             | 33% |
| On Pace                             | 129,643 Proposed Annu       | ual Goal  | 24 | Prop vs Marketed | 100%     |            |                        | Unmatched Service   | 0%  |
| Avg Acct Size                       | \$9,539                     |           |    |                  |          |            |                        | Loyalty             | 33% |
| Avg Acct Goal                       | \$10,000                    |           |    |                  |          |            |                        | Not Interested      | 0%  |
| New Premium                         | \$490,000                   |           |    |                  |          |            |                        | Underwriting        | 0%  |
|                                     |                             |           |    |                  |          |            |                        | Unknown/No Response | 0%  |
|                                     |                             |           |    |                  |          |            |                        |                     | V A |

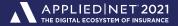

## Storing Goals in Epic Employee File

### Goals that can be stored in the employee file

- > Annual Premium
- > Annual Revenue
- > # Policies
- > # Risks
- > # Client Contracts

- Goals accessible in Epic report writer
  - > Annual / Monthly Premium
  - > Annual / Monthly Revenue

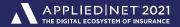

# Storing Goals in the Report Layout

### Quantity of new sales goal: Option 1

- > Create a major sort by Opportunity Owner.
- > In the Opportunity Owner footer add a formula field for each producer.
  - Each formula field contains an IF statement that stores the goal for that producer.
  - Stack all formula fields on top of one another.

Example: IF(Opportunity Owner Name = "Carrie Wood", 12, "")

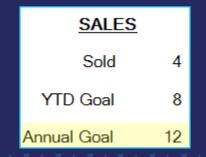

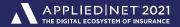

### Storing Goals in the Report Layout

- Quantity of new sales goal: Option 2
  - > Create a major sort by Opportunity Owner
  - > In the Opportunity Owner footer add one formula field containing a nested IF statement.

IF({OpportunitySalesReport.Opportunity.OwnerName}="Carrie Wood",12,IF({OpportunitySalesReport.Opportunity.OwnerName}="Keith Knight",20,IF({OpportunitySalesReport.Opportunity.OwnerName}="Ronnie Carter",15,"")))

| <u>SALES</u> |    |
|--------------|----|
| Sold         | 4  |
| YTD Goal     | 8  |
| Annual Goal  | 12 |

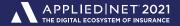

# Storing Goals in the Report Layout

Advantages and Disadvantages

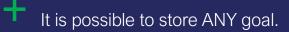

Both methods are confirmed to work for up to 30 producers.

Report layouts must be updated as new goals are set.

#### APPLIED NET 2021 THE DIGITAL ECOSYSTEM OF INSURANCE

## New Revenue Sold

- Add a Total field
- Sum estimated revenue when closed status = WON.

| Field  | ds: Total7    | Total                                               |
|--------|---------------|-----------------------------------------------------|
| ~      | Appearance    | e                                                   |
|        | Font          | Microsoft Sans Serif,8.25                           |
|        | FontColor     | Black                                               |
|        | Format        | Currency (Numeric)                                  |
|        | Highlight     | Transparent                                         |
|        | HorizontalAli | Right                                               |
| $\sim$ | Data          |                                                     |
|        | Formula       | OpportunitySalesReport.Opportunity.ClosedStatus=WON |
|        | IncludeBlank  | True                                                |
|        | TotalField    | OpportunitySalesReport.Opportunity.EstimatedRevenue |
| $\sim$ | Layout        |                                                     |
| >      | Location      | 2.25, 0.5                                           |
| >      | Size          | 0.688, 0.188                                        |
| $\sim$ | Misc          |                                                     |
|        | TotalType     | Sum                                                 |

#### NEW REVENUE

| New Revenue   | \$66,775      |
|---------------|---------------|
| YTD Goal      | \$61,808 108% |
| Annual Goal   | \$120,000     |
| On Pace       | \$129,643     |
| Avg Acct Size | \$9,539       |
| Avg Acct Goal | \$10,000      |
| New Premium   | \$490,000     |
|               |               |

A 17

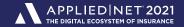

### Annual New Revenue Goal

- Goal is stored in the employee file.
- Drag the Sales Target Revenue field into your report

| Fiel | ds: Opport   | s: OpportunitySalesReport_SalesTarget_SalesTargetRevenue1 Tex |  |  |  |
|------|--------------|---------------------------------------------------------------|--|--|--|
| ~    | Appearan     | ce                                                            |  |  |  |
|      | Font         | Microsoft Sans Serif,8.25                                     |  |  |  |
|      | FontColor    | Black                                                         |  |  |  |
|      | Format       | Currency (Numeric)                                            |  |  |  |
|      | Highlight    | Transparent                                                   |  |  |  |
|      | HorizontalA  | i Left                                                        |  |  |  |
|      | StretchToFit | t False                                                       |  |  |  |
|      | TrimLeading  | False                                                         |  |  |  |
| ~    | Data         |                                                               |  |  |  |
|      | DataField    | OpportunitySalesReport.SalesTarget.SalesTargetRevenue         |  |  |  |

#### NEW REVENUE

| New Revenue   | \$66,775      |
|---------------|---------------|
| YTD Goal      | \$61,808 108% |
| Annual Goal   | \$120,000     |
| On Pace       | \$129,643     |
| Avg Acct Size | \$9,539       |
| Avg Acct Goal | \$10,000      |
| New Premium   | \$490,000     |
|               |               |

🔺 🔻 🔺 🔻 🔺 187

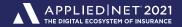

#### NEW REVENUE

| New Revenue   | \$66,775      |
|---------------|---------------|
| YTD Goal      | \$61,808 108% |
| Annual Goal   | \$120,000     |
| On Pace       | \$129,643     |
| Avg Acct Size | \$9,539       |
| Avg Acct Goal | \$10,000      |
| New Premium   | \$490,000     |
|               |               |

### Year to Date Goals

- Especially early in the year, year to date goals are more relevant than annual goals.
- YTD Goal = # days into the year have passed \* daily goal
- DATEDIFF This is the Epic function that subtracts two dates. Today less January 1<sup>st</sup> returns how many days into the year have passed.
  - > EX: DATEDIFF(1/1/2021, 1/31/2021) = 30
- DATEDIFF(1/1/2021, {Today's Date}) \* (Annual Goal / 365)

# YTD New Revenue Goal Method #1: Tell Epic the Current Year

- Add a Date field to the Opportunity Owner footer. This field will always contain the current date.
- Add a Formula field to the Opportunity Owner footer. Enter 1/1/2021 in the Script property. This date is necessary for the calculation.
- Add a Formula field to the Opportunity Owner footer. This script calculates the year to date goal.

DATEDIFF( {Formula field containing January 1<sup>st</sup>}, {Date field containing current date}) \* ({OpportunitySalesReport.SalesTarget.SalesTargetRevenue} / 365)

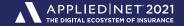

| New Revenue   | \$66,775      |  |  |
|---------------|---------------|--|--|
| YTD Goal      | \$61,808 108% |  |  |
| Annual Goal   | \$120,000     |  |  |
| On Pace       | \$129,643     |  |  |
| Avg Acct Size | \$9,539       |  |  |
| Avg Acct Goal | \$10,000      |  |  |
| New Premium   | \$490,000     |  |  |

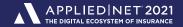

 Add a Date field to the Opportunity Owner footer. This field will always contain the current date.

- Add a Formula field to the Opportunity Owner footer.
  This field will contain a nested IF statement that determines the first day of the current year. That date is needed to calculate YTD goals.
  - > The longer the nested IF statement the less often the formula needs updated in order to correctly calculate year to date goals.

#### NEW REVENUE

| New Revenue   | \$66,775      |
|---------------|---------------|
| New Revenue   | \$00,775      |
| YTD Goal      | \$61,808 108% |
| Annual Goal   | \$120,000     |
| On Pace       | \$129,643     |
| Avg Acct Size | \$9,539       |
| Avg Acct Goal | \$10,000      |
| New Premium   | \$490,000     |

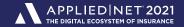

 The nested IF compares today's date to January first of many years. Since we are comparing the dates in chronological order only the correct January first is used in the final formula.

IF({Today's Date} < "01/01/2022","01/01/2021", IF({Today's Date} < "01/01/2023","01/01/2022", IF({Today's Date} < "01/01/2024","01/01/2023", IF({Today's Date} < "01/01/2025","01/01/2024", IF({Today's Date} < "01/01/2026","01/01/2025","")))))

| New Revenue   | \$66,775      |
|---------------|---------------|
|               |               |
| YTD Goal      | \$61,808 108% |
| Annual Goal   | \$120,000     |
| On Pace       | \$129,643     |
| Avg Acct Size | \$9,539       |
| Avg Acct Goal | \$10,000      |
| New Premium   | \$490,000     |

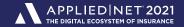

 The nested IF compares today's date to January first of many years. Since we are comparing the dates in chronological order only the correct January first is used in the final formula.

IF(05/01/2021 < "01/01/2022", '01/01/2021" IF(05/01/2021 < "01/01/2023", "01/01/2022", IF(05/01/2021 < "01/01/2024", "01/01/2023", IF(05/01/2021 < "01/01/2025", "01/01/2024", IF(05/01/2021 < "01/01/2026", "01/01/2025", "")))))

| New Revenue   | ¢66 775       |
|---------------|---------------|
| New Revenue   | \$66,775      |
| YTD Goal      | \$61,808 108% |
| Annual Goal   | \$120,000     |
| On Pace       | \$129,643     |
| Avg Acct Size | \$9,539       |
| Avg Acct Goal | \$10,000      |
| New Premium   | \$490,000     |

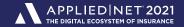

 The nested IF compares today's date to January first of many years. Since we are comparing the dates in chronological order only the correct January first is used in the final formula.

IF(08/01/2022 < "01/01/2022","01/01/2021", IF(08/01/2022 < "01/01/2023", 01/01/2022", IF(08/01/2022 < "01/01/2024","01/01/2023", IF(08/01/2022 < "01/01/2025","01/01/2024", IF(08/01/2022 < "01/01/2026","01/01/2025","")))))

| New Revenue   | \$66,775      |  |
|---------------|---------------|--|
| YTD Goal      | \$61,808 108% |  |
| Annual Goal   | \$120,000     |  |
| On Pace       | \$129,643     |  |
| Avg Acct Size | \$9,539       |  |
| Avg Acct Goal | \$10,000      |  |
| New Premium   | \$490,000     |  |
|               |               |  |

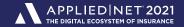

 Finally, add another Formula field to the Opportunity Owner footer. This field will calculate the year to date goal.

#### NEW REVENUE

| 0.4.5.112 5. hereit |               |  |
|---------------------|---------------|--|
| New Revenue         | \$66,775      |  |
| YTD Goal            | \$61,808 108% |  |
| Annual Goal         | \$120,000     |  |
| On Pace             | \$129,643     |  |
| Avg Acct Size       | \$9,539       |  |
| Avg Acct Goal       | \$10,000      |  |
| New Premium         | \$490,000     |  |
| New Premium         | \$490,000     |  |

DATEDIFF( {Formula field containing January 1<sup>st</sup>}, {Date field containing current date}) \* ({OpportunitySalesReport.SalesTarget.SalesTargetRevenue} / 365)

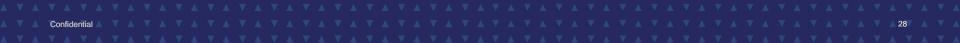

#### APPLIED NET 2021 THE DIGITAL ECOSYSTEM OF INSURANCE

#### NEW REVENUE

| \$66,775      |
|---------------|
| \$61,808 108% |
| \$120,000     |
| \$129,643     |
| \$9,539       |
| \$10,000      |
| \$490,000     |
|               |

# On Pace

- On pace projects a producer's year end revenue if they continue selling at their current pace.
  - > A carrot for the producer who is on track or ahead of their YTD goal.
  - > A wake-up call for the producer who is falling behind.

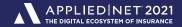

### On Pace

- Add a Total field to the Opportunity Owner footer.
  This field holds the total revenue the producer has sold.
  - > Set the Formula property to ClosedStatus=Won
  - Set the TotalField property to EstimatedRevenue Set the TotalType property to Sum

 Add a Date field to Opportunity Owner footer. This field will always contain the current date.

 Add a Formula field to the Opportunity Owner footer. {New Revenue Sold} / DATEDIFF (01/01/2021, {Today's Date}) \* 365

| \$66,775      |
|---------------|
| \$61,808 108% |
| \$120,000     |
| \$129,643     |
| \$9,539       |
| \$10,000      |
| \$490,000     |
|               |

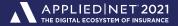

### Sales Process Milestones

Answers the question, how active is the producer?

- For closed opportunities the Stage will always be:
  - > "WON" if the opportunity was successful OR
  - > The stage the opportunity was at when it was lost.

| ACTIVITY          |    |
|-------------------|----|
| Appointments      | 8  |
| Appts YTD Goal    | 33 |
| Appts Annual Goal | 48 |
| Out to Market     | 7  |
| Proposed          | 6  |

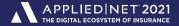

## Sales Process Milestones

 Create a separate total field that counts each stage of your sales process.

| > | Appearance    |                                                                 |
|---|---------------|-----------------------------------------------------------------|
| ~ | Data          |                                                                 |
|   | Formula       | OpportunitySalesReport.Opportunity.StageName=Proposal Delivered |
|   | IncludeBlanks | True                                                            |
|   | TotalField    | OpportunitySalesReport.Opportunity.StageName                    |
| > | Layout        |                                                                 |
| ~ | Misc          |                                                                 |
|   | TotalType     | Count                                                           |
|   |               |                                                                 |

|--|

| Appointments      | 8  |
|-------------------|----|
| Appts YTD Goal    | 33 |
| Appts Annual Goal | 48 |
| Out to Market     | 7  |
| Proposed          | 6  |

▼ ▲ 32

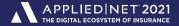

### Sales Process Milestones

 Use a formula field to add the totals from each stage to calculate the final count.

Example: How many proposals were delivered?
 # Proposed + # Won

Example: How many times did we go out to market?
 # Out to Market + # Proposed + # Won

| ACTIVITY          |    |
|-------------------|----|
| Appointments      | 8  |
| Appts YTD Goal    | 33 |
| Appts Annual Goal | 48 |
| Out to Market     | 7  |
| Proposed          | 6  |

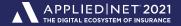

### Calculate Hit Ratios

- Use a formula field to divide the count of each milestone to create the desired hit ratio.
  - Example: What is the producer's closing ratio?
    # Won / # Proposed \* 100
  - Example: What is the producer's proposal to appointment ratio?
    # Proposed / # Appointments \* 100

RATIOS

Won vs Proposed 67%

Closing Goal 50%

Won vs Appt 50%

Prop vs Appt 75%

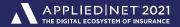

## Objectives

- Track producer goals in addition to premium and revenue.
- Calculate year to date goals.
  - > The January 1<sup>st</sup> Problem
- Estimate year end production.
- Track producer activity what are they doing?
- Calculate hit ratios across your entire sales process.

Help to improve future Applied Net content by rating this session and completing the survey.

# Thank you!

John Gage, CIO Knight Insurance Group gage@knightinsurance.com

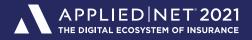

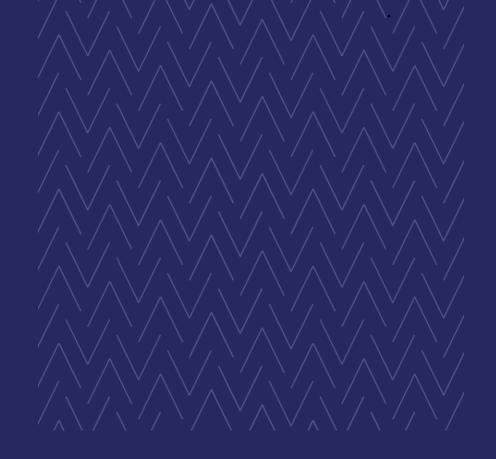